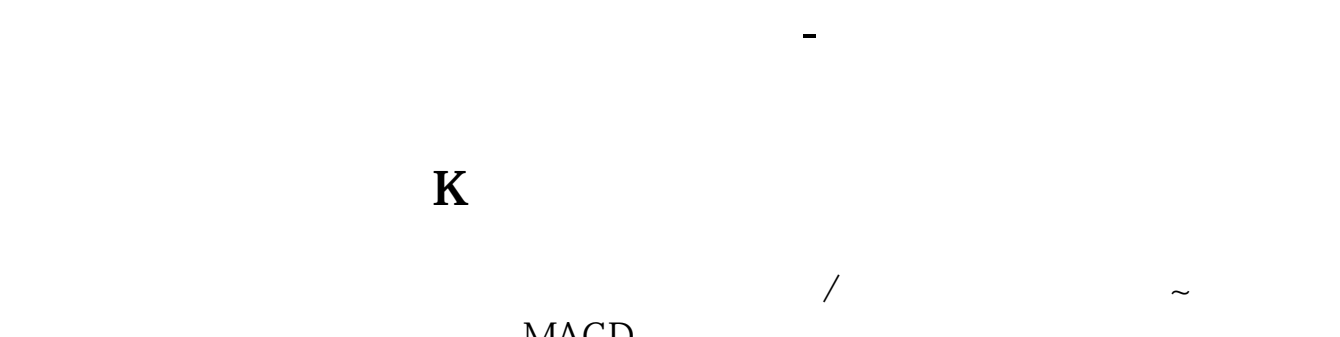

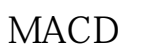

**自选股丢失了怎么找回\_电脑坏了后重做系统了,把自选**

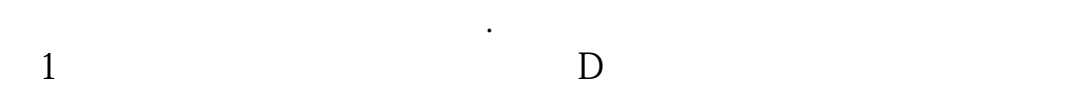

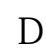

 $\mathcal{Z}$ 

 $[T0002]$ 

 $\mathbb C$ 

**五、我的股票自选股为什么老是被消失?请教高手.**

## config ini

 $\frac{4}{\sqrt{3}}$ 

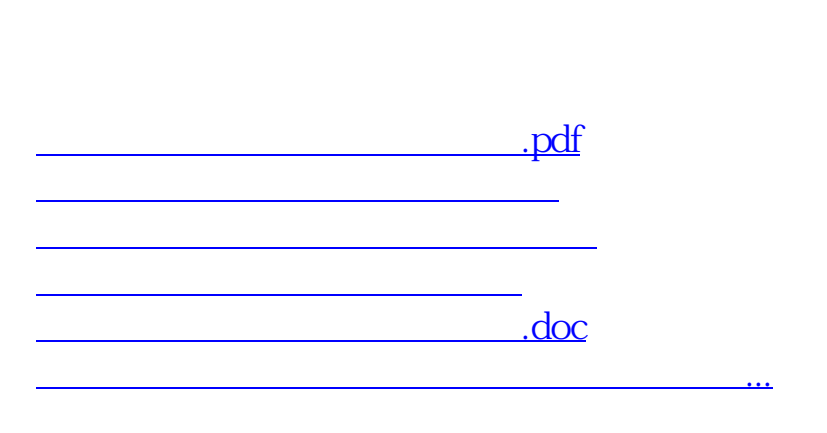

<https://www.gupiaozhishiba.com/chapter/68476987.html>

 $\bf k$ 

 $f6$